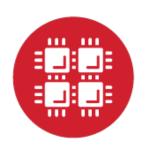

# **Ohio Supercomputer Center**

An **OH**·**TECH** Consortium Member

#### Open OnDemand: Supporting your HPC needs now more than ever

Basil Mohamed Gohar Web and Interface Applications Manager

This work is supported by the National Science Foundation of the United States under the award NSF SI2-SSE-1534949.

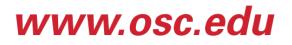

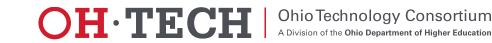

- ✓ About Open OnDemand
- Recap
- What's new?
- Community experience
- Upcoming and Future

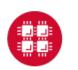

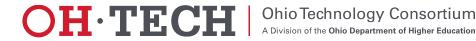

### About Open OnDemand

- Open source software project
- Installable for an HPC cluster (or clusters)
  - Standalone system, Lab, Department, University or National Resources
- More than just an "out of the box" solution
  - OnDemand is a platform that can be extended through additional and custom apps

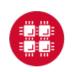

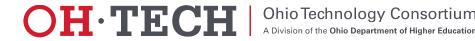

### **OnDemand Features**

- <u>Single point of entry</u> for HPC Center's services
- User needs three things
  - URL: ondemand.xxx.edu
  - Username
  - Password
- <u>Zero install</u> (Completely browser based)
- <u>Single sign-on</u>
- Firewall friendly (Keep traffic on https port)

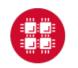

#### **Ohio Supercomputer Center**

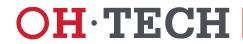

Ohio Technology Consortium

A Division of the Ohio Department of Higher Education

#### What sort of things can you do with Open OnDemand?

- Access your supercomputer via web
  - File Browser, File Editor: upload/download, browse edit files
  - Terminal: connect to a login node command line
- Manage Batch Jobs via the web
  - MyJobs app: create, submit and inspect individual jobs
  - ActiveJobs app: inspect queues and running job statistics

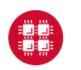

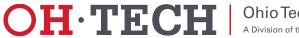

- ✓ About Open OnDemand
- ✓Recap
- What's new?
- Community experience
- Upcoming and Future

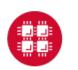

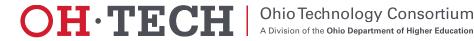

First webinar can be found on the Open OnDemand website: <u>https://osc.github.io/Open-OnDemand</u>

#### Previously...

- ✓ About Open OnDemand
- Using Apps
- How does it work?
- Installation Procedure
- Site Integration
- Extending the Platform

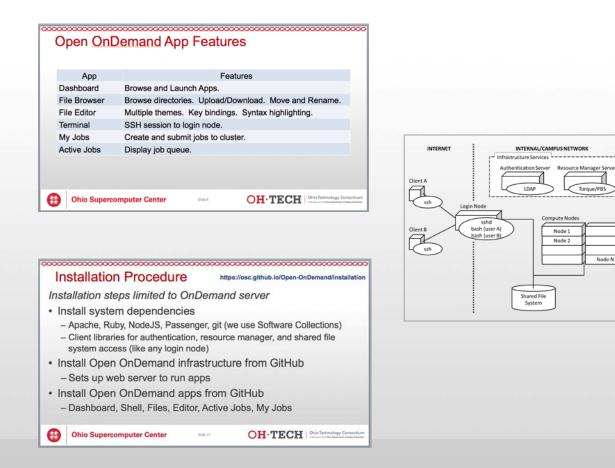

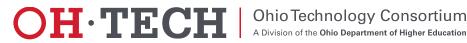

- ✓ About Open OnDemand
- ✓ Recap
- ✓ What's new?
- Community experience
- Upcoming and Future

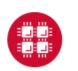

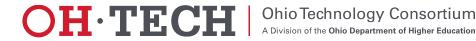

#### **Open OnDemand Timeline**

- 2016Q4
  - OSC OnDemand 3.0 released
    - First usage of Open OnDemand
  - Beta testing at external sites begins
- 2017Q1
  - First public, fully installable release
  - First webinar
- 2017Q2
  - Second webinar

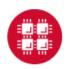

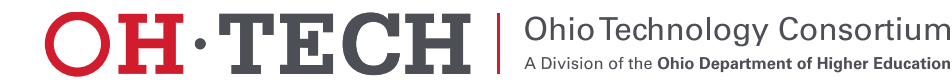

- MOTD support
- Simpler installation
  - App installation with a single script
- Interactive Desktop support
  - Linux Desktop (e.g., GNOME, MATE)
  - Custom desktop applications
- Additional resource manager support
  - Slurm
  - LSF

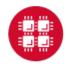

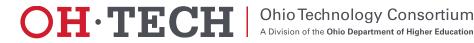

Installation Overview

- Motivated by making the process easier
- Found opportunities to make installation smoother and simpler for admins
- Many steps reduced to a single step
- Released on April 27<sup>th</sup>, 2017

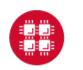

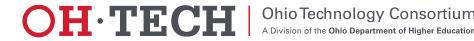

#### Interactive Desktop Demonstration

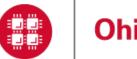

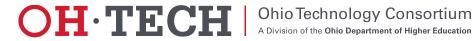

#### External install and Slurm demo by PSC

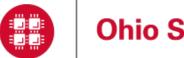

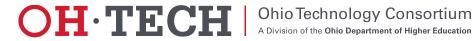

- ✓ About Open OnDemand
- ✓ Recap
- ✓ What's new?
- ✓ Community experience
- Upcoming and Future

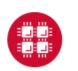

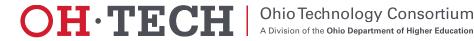

### **Community experience**

- In addition to PSC, we also have installs at at a handful of other locations that we know about
  - If you've tried it and we don't know, please let us know!
- Feedback
  - Resource managers (Slurm & LSF)
  - Theming/Branding
  - 2FA
  - CILogon
  - X11
  - VNC

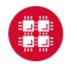

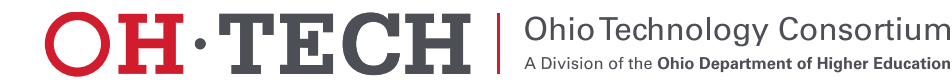

- ✓ About Open OnDemand
- ✓ Recap
- ✓ What's new?
- ✓ Community experience
- ✓ Upcoming and Future

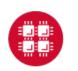

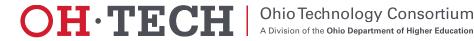

#### **Upcoming and Future**

- PEARC17 BoF Come meet us!
  - Wednesday, July 12 4:00pm 5:00pm
  - http://sched.co/Ax2T
- Upcoming features
  - App development
    - Graphical desktop applications
      - Paraview, MATLAB, Abaqus, ANSYS Workbench, COMSOL Multiphysics
    - Interactive web applications
      - Jupyter, RStudio Server, COMSOL Server
    - New and customized apps
  - Suggestions?

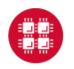

#### **Ohio Supercomputer Center**

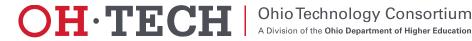

A Division of the Ohio Department of Higher Education

#### Next Webinar/Staying in Touch

- Our webinars are planned roughly quarterly
  - Let us know what you'd like to learn about next
- Visit our website
  - <u>https://osc.github.io/Open-OnDemand/</u>
- Join our mailing list
  - https://lists.osu.edu/mailman/listinfo/ood-users
- Get Open OnDemand!
  - https://github.com/OSC/Open-OnDemand

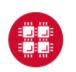

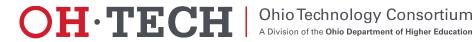

### Thank you! Any questions?

**Basil Mohamed Gohar** 

Web and Interface Applications Manager

**Ohio Supercomputer Center** 

bgohar@osc.edu

https://osc.github.io/Open-OnDemand/

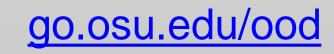

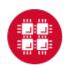

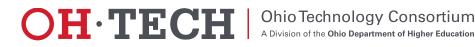